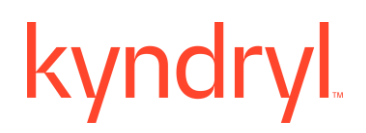

### **Kyndryl Resiliency Orchestration**

### **Release Notes**

**Version 8.4.9.0**

### **DISCLAIMER**

Kyndryl believes that the information in this publication is accurate as of its publication date. The information is subject to change without notice.

### **COPYRIGHT**

©Copyright Kyndryl, Inc. 2003, 2024.

Use, copy, and distribution of any Kyndryl software described in this publication need an applicable software license.

No part of this product or document may be reproduced, stored in a retrieval system, or transmitted, in any form by any means, electronic, mechanical, photocopy, recording, or otherwise, without the prior written authorization of Kyndryl and its licensors, if any.

#### **TRADEMARK INFORMATION**

Kyndryl and the Kyndryl logo are trademarks or registered trademarks of Kyndryl, Inc. in many jurisdictions worldwide. Other product and service names included herein may be trademarks of Kyndryl or other companies.

Not all offerings are available in every country in which Kyndryl operates. This program is licensed under the terms of the license agreement accompanying the Program. Please read the "Terms of Use" for this offering before using this program. By using the program, you agree to the terms.

### **CONTENTS**

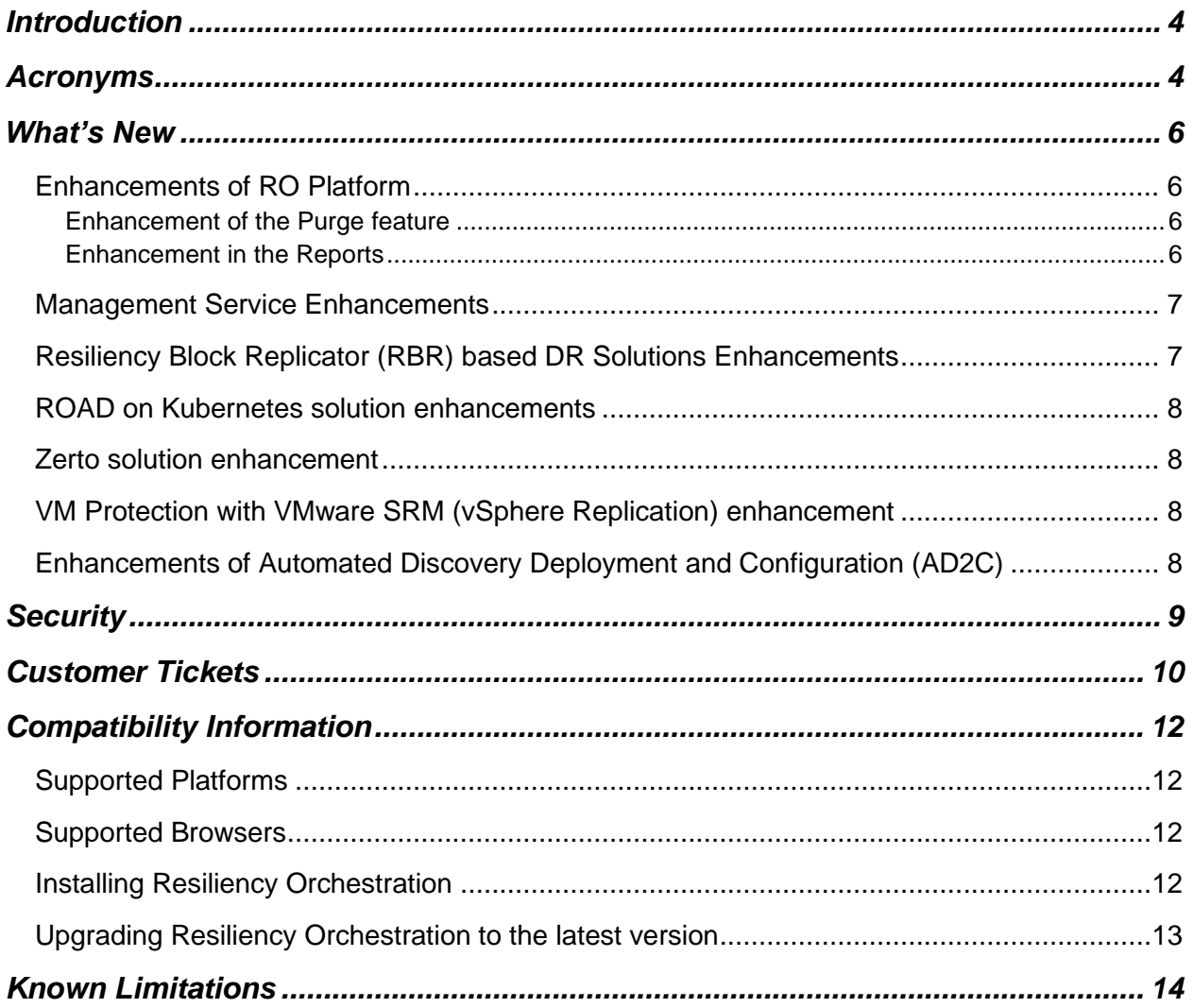

### <span id="page-3-0"></span>**Introduction**

<span id="page-3-1"></span>This document captures information on the new product features, new Disaster Recovery (DR) and Cyber Resiliency (CR) solutions supported enhancements and known limitations of Resiliency Orchestration software Service Pack version 8.4.9.0.

### **Acronyms**

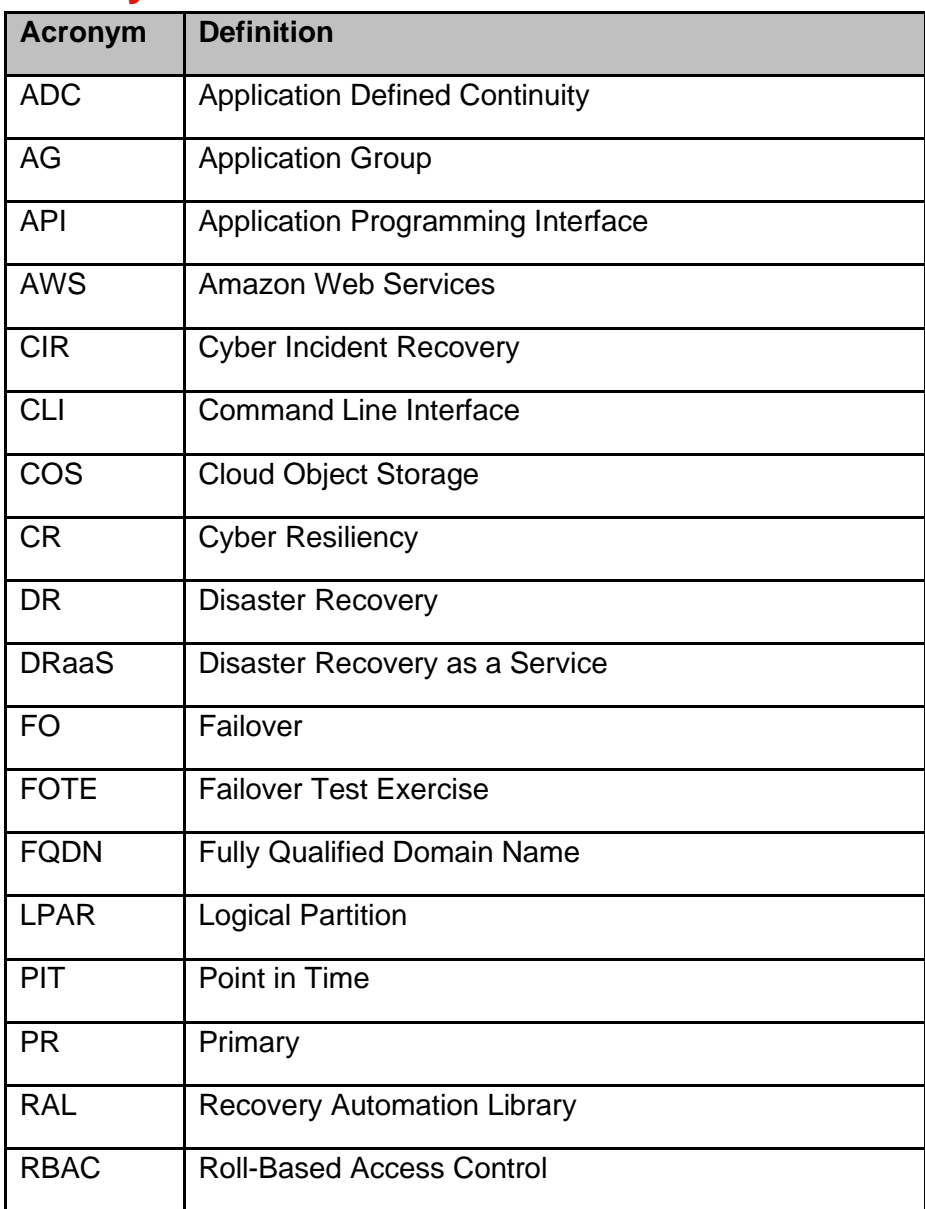

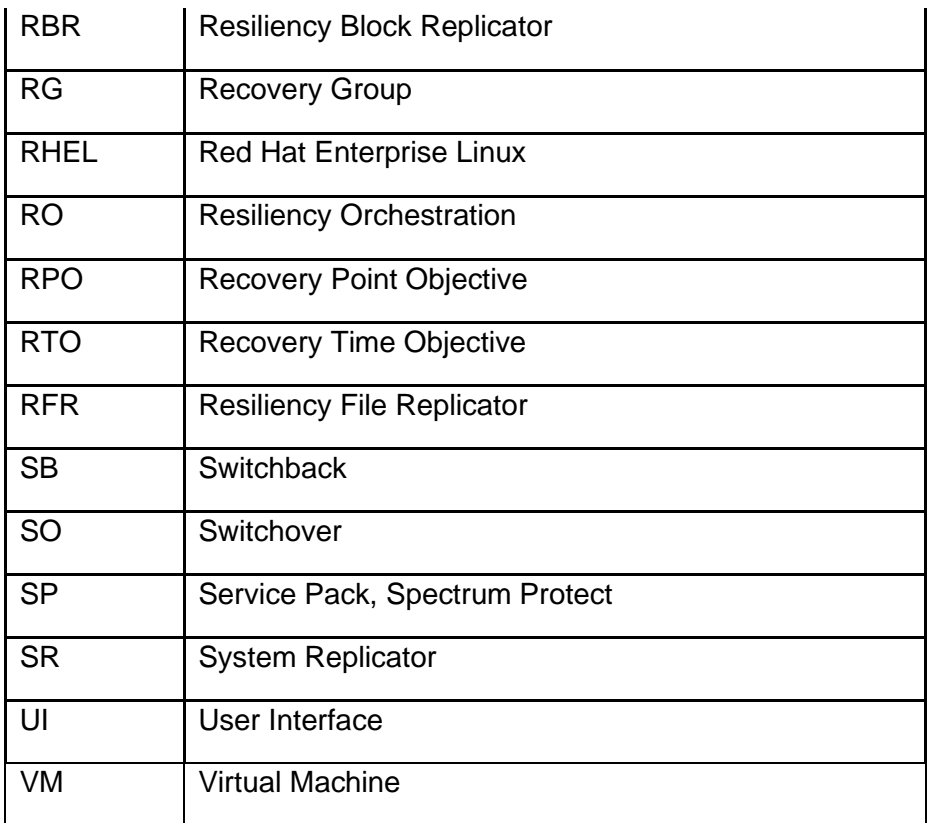

### <span id="page-5-0"></span>**What's New**

<span id="page-5-1"></span>The Resiliency Orchestration (RO) 8.4.9.0 version can be installed fresh or upgraded from previous RO releases. The highlights of this release are mentioned below. This version is available in both English and Japanese languages.

### **Enhancements of RO Platform**

The current version of RO is certified with the following Operating Systems, Database Platforms, Web Servers, and JDK:

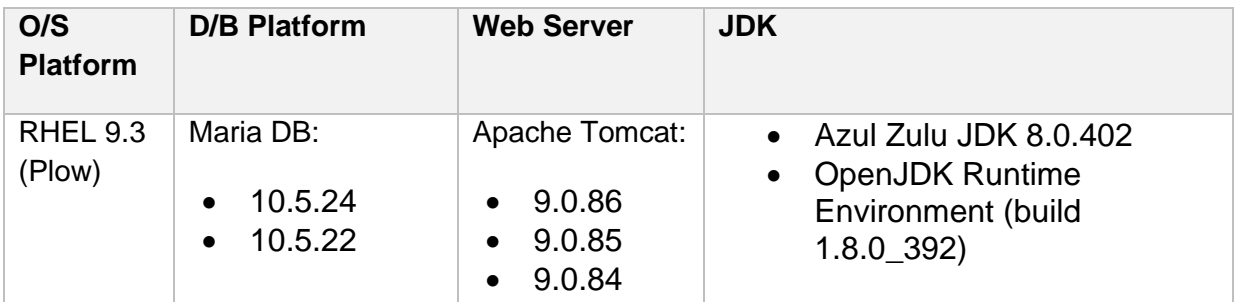

<span id="page-5-2"></span>The certified combinations are mentioned in the table. This does not mean that the other combinations will not work for RO. For more information, refer to the Kyndryl Resiliency Orchestration Installation Guide.

### **Enhancement of the Purge feature**

<span id="page-5-3"></span>The purge feature has been enhanced to enable you to clean up the high volume of the purged data automatically.

### **Enhancement in the Reports**

The following reports have been added:

- **DR drill report:** A new report is now available under the Report section to obtain the DR Drills along with the status for a selected group and for a selected duration. The success percentage is also captured.
- **Group summary report:** A new report is now available under the Report section to obtain the summary report for all activities and the status for a selected group and for a selected duration. The success percentage is also captured.

• **Test Summary Report:** A new report is now available under the Report section to obtain the Test summary and status for a selected group and for a selected duration. The success percentage is also captured.

<span id="page-6-0"></span>For more information, refer to the Kyndryl Resiliency Orchestration Admin Guide.

### **Management Service Enhancements**

<span id="page-6-1"></span>Credential Label dropdown has been added to the Management Service, allowing users to select different group credentials for performing Test Credentials. Group Credentials can be modified.

### **Resiliency Block Replicator (RBR) based DR Solutions Enhancements**

Resiliency Block Replicator (RBR) based DR solution has been enhanced with the following bug fixes:

- o Removal of pair does not delete the virtual device entry in DMC.
- o During VM onboarding under RBR, added validation for the maximum disk count which is supported.
- This solution has also been enhanced with new code to change recovery IP after starting FOTE.
- VIB version update at cluster level: Upgrading the VIB at cluster level is available to you by following the given steps, provided the VIB is manually installed at the host level.
- Introduced RHEL 8.8 support in NICRA.

These are the appropriate versions for the current release:

- o VIB IO Filter 3.4.9: ibmrbr-c\_3.4.9-1.0.0000\_233526552-package.zip
- o DMC ISO 3.4.5: DMC\_VS\_17\_149\_82ee689\_3.4.5.iso
- o AIX 3.4.8: RBRIP-AIX61-03.04.0008.0000-DEV20240215035517.rs6000.tar.Z
- o NICRA 3.4.9: Resiliency-Block-Replicator-ADB-3.4.9.0.0- 20240304052827.x86\_64.rpm
- $\circ$  RHEL 8.6 and RHEL 8.8

### <span id="page-7-0"></span>**ROAD on Kubernetes solution enhancements**

This solution has been enhanced to support the following versions of OS and Platforms:

- o Kubernetes version: 1.28.2
- o Master node: RHEL 8.8, RHEL 9.3
- o Worker nodes: RHEL 8.8, RHEL 9.3
- o OS where NFS Service is running: RHEL 8.8, RHEL 9.3
- o Podman: 4.4.1
- o Cri-o: 1.28.2
- o Cert-manager: v1.12.0
- o KEDA: 2.13.0
- o MetalLB: 0.14.3
- o Helm: v3.14.2
- o ActiveMQ Artemis: 2.27
- o Mariadb(K8s): 10.6.5

### <span id="page-7-2"></span><span id="page-7-1"></span>**Zerto solution enhancement**

This solution has been enhanced to support Zerto version 10.

#### <span id="page-7-3"></span>**VM Protection with VMware SRM (vSphere Replication) enhancement**

This solution has been enhanced to support SRM version 8.8.

### **Enhancements of Automated Discovery Deployment and Configuration (AD2C)**

The Automated Discovery Deployment and Configuration (AD2C) has been enhanced with the following:

- The **RO Download Configuration** feature is now extended to Sites and Site Controllers.
- **Re-discovery** button on the Discovery page has been disabled.

- AD2C Custom Certificate generation capability is now available. The customer can generate their own security certificate.
- <span id="page-8-0"></span>• For the Zerto solution, the Solution\_Configuration.csv file, which is used during the Discovery of the solution using the AD2C has been enhanced with the version column.

### **Security**

Key security enhancements and updates have been added to this release.

### <span id="page-9-0"></span>**Customer Tickets**

The following table displays the customer tickets which are resolved/periodically are getting resolved.

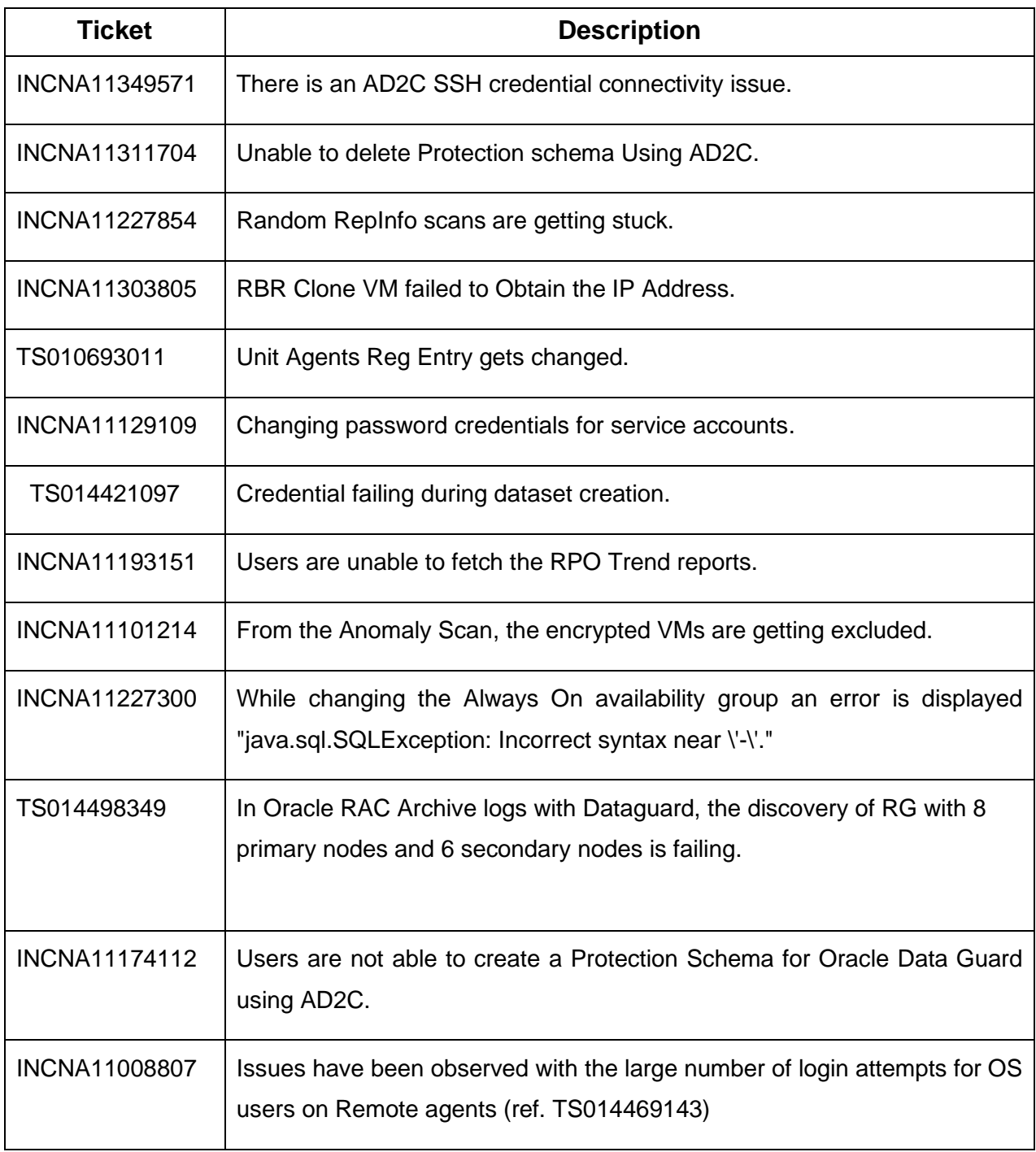

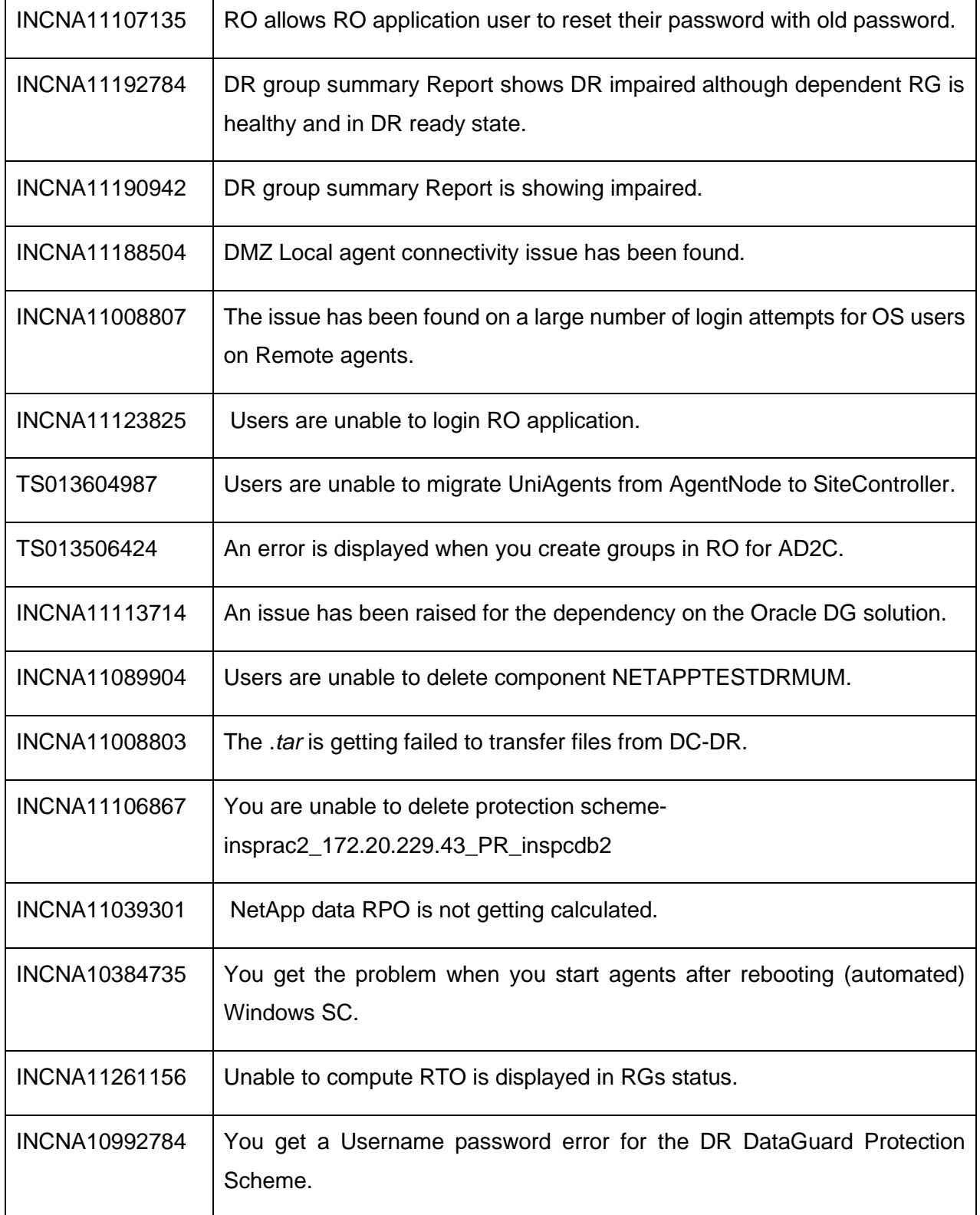

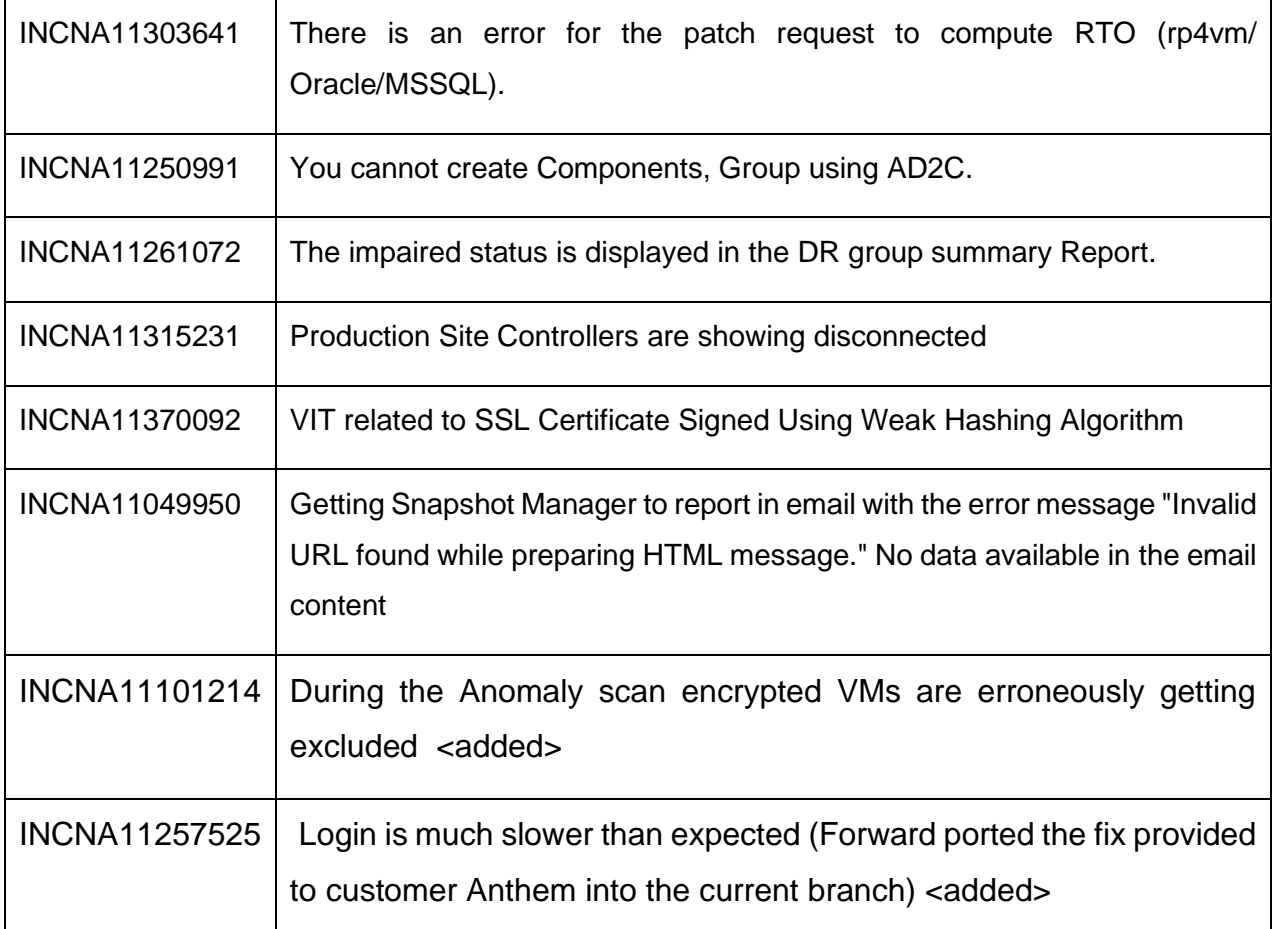

### <span id="page-11-1"></span><span id="page-11-0"></span>**Compatibility Information**

### <span id="page-11-2"></span>**Supported Platforms**

For more information, refer to the Resiliency Orchestration Installation Guide.

#### <span id="page-11-3"></span>**Supported Browsers**

To know more about supported browsers, refer to the Resiliency Orchestration Installation Guide.

### **Installing Resiliency Orchestration**

Refer to the Resiliency Orchestration Installation Guide for prerequisites, system requirements, and steps to install Kyndryl Resiliency Orchestration software and its components.

### <span id="page-12-0"></span>**Upgrading Resiliency Orchestration to the latest version**

Refer to the Resiliency Orchestration Upgrade Guide for prerequisites, system requirements, and steps to upgrade to the latest version of Resiliency Orchestration.

### <span id="page-13-0"></span>**Known Limitations**

This version of Resiliency Orchestration software has the following limitations:

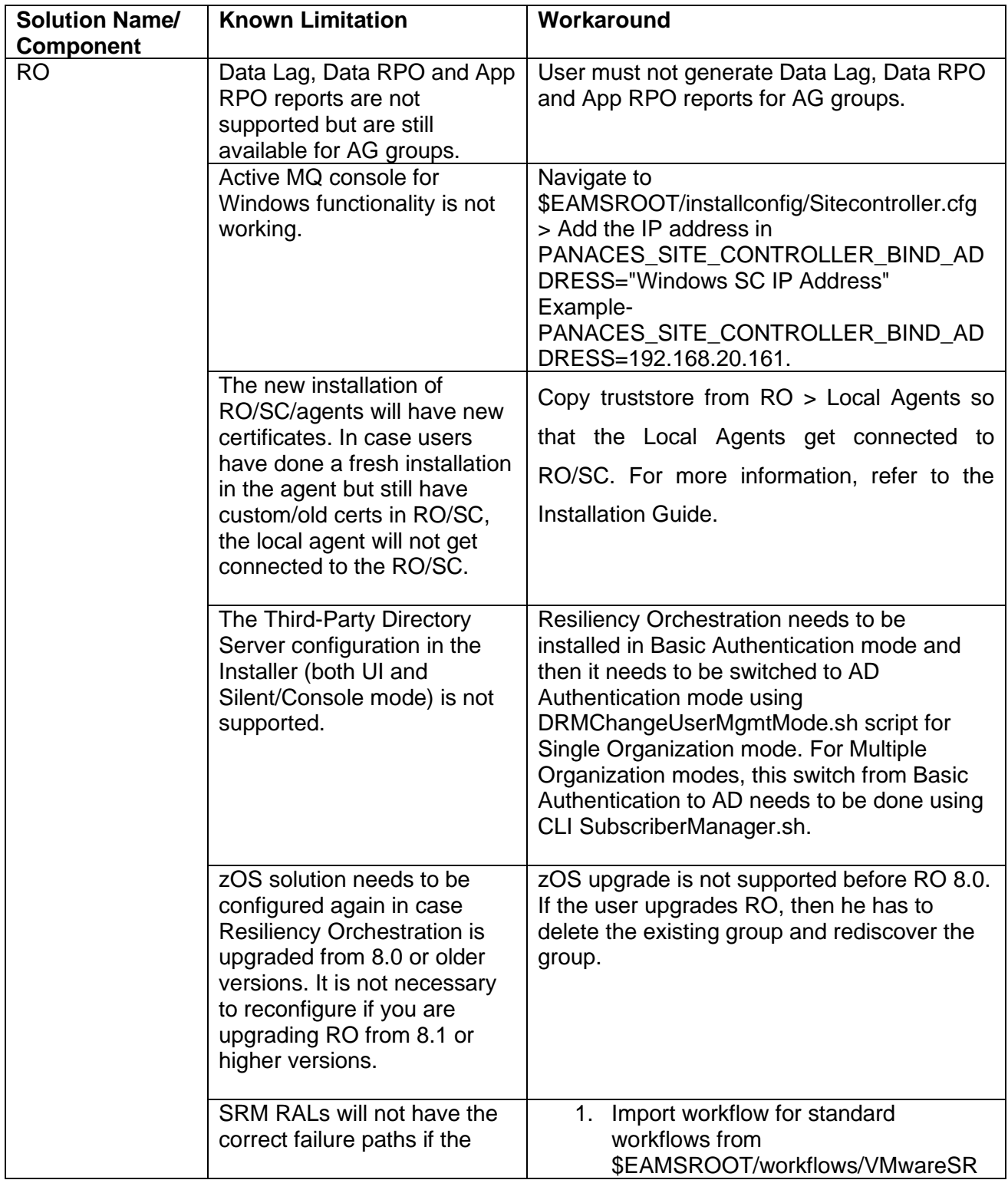

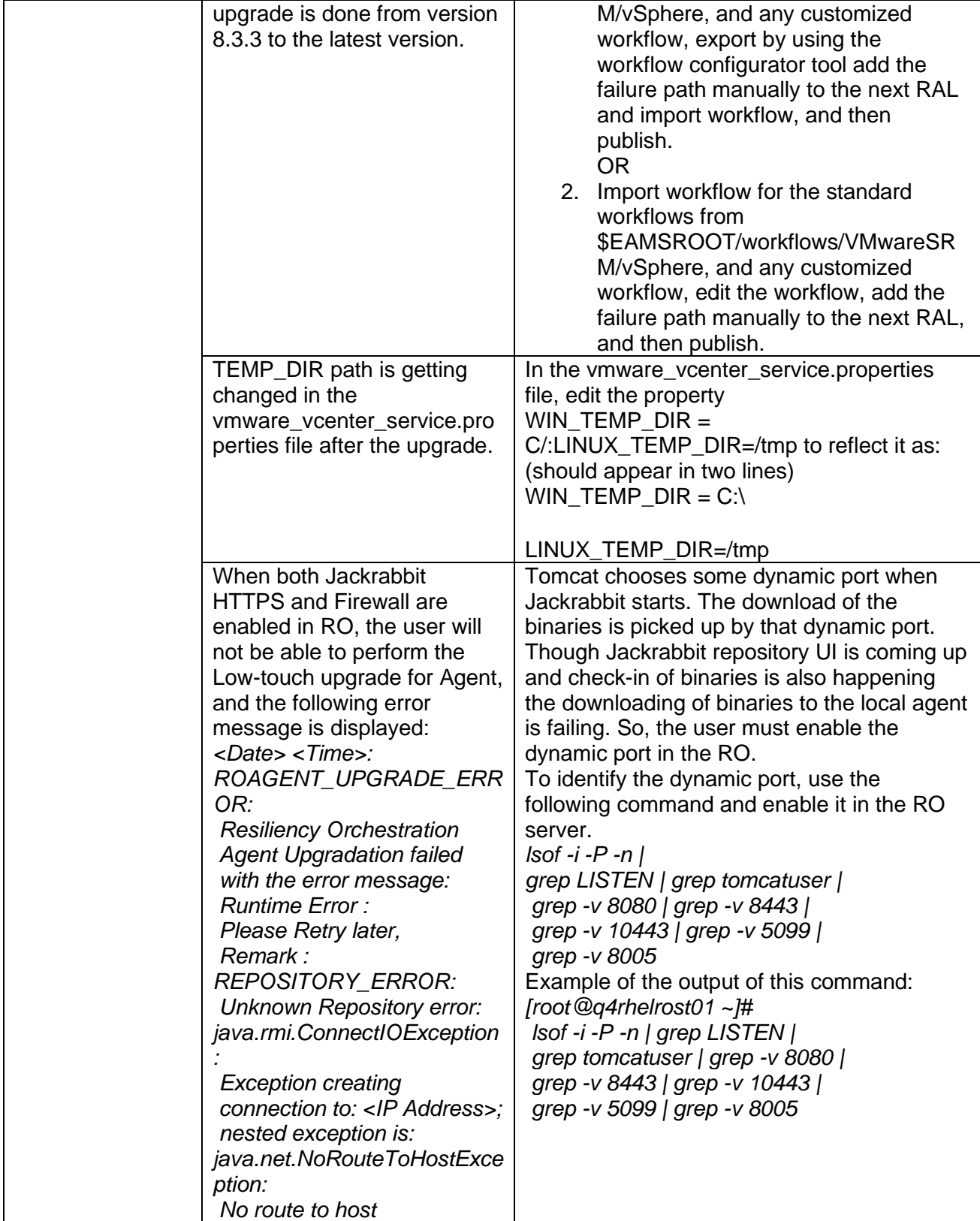

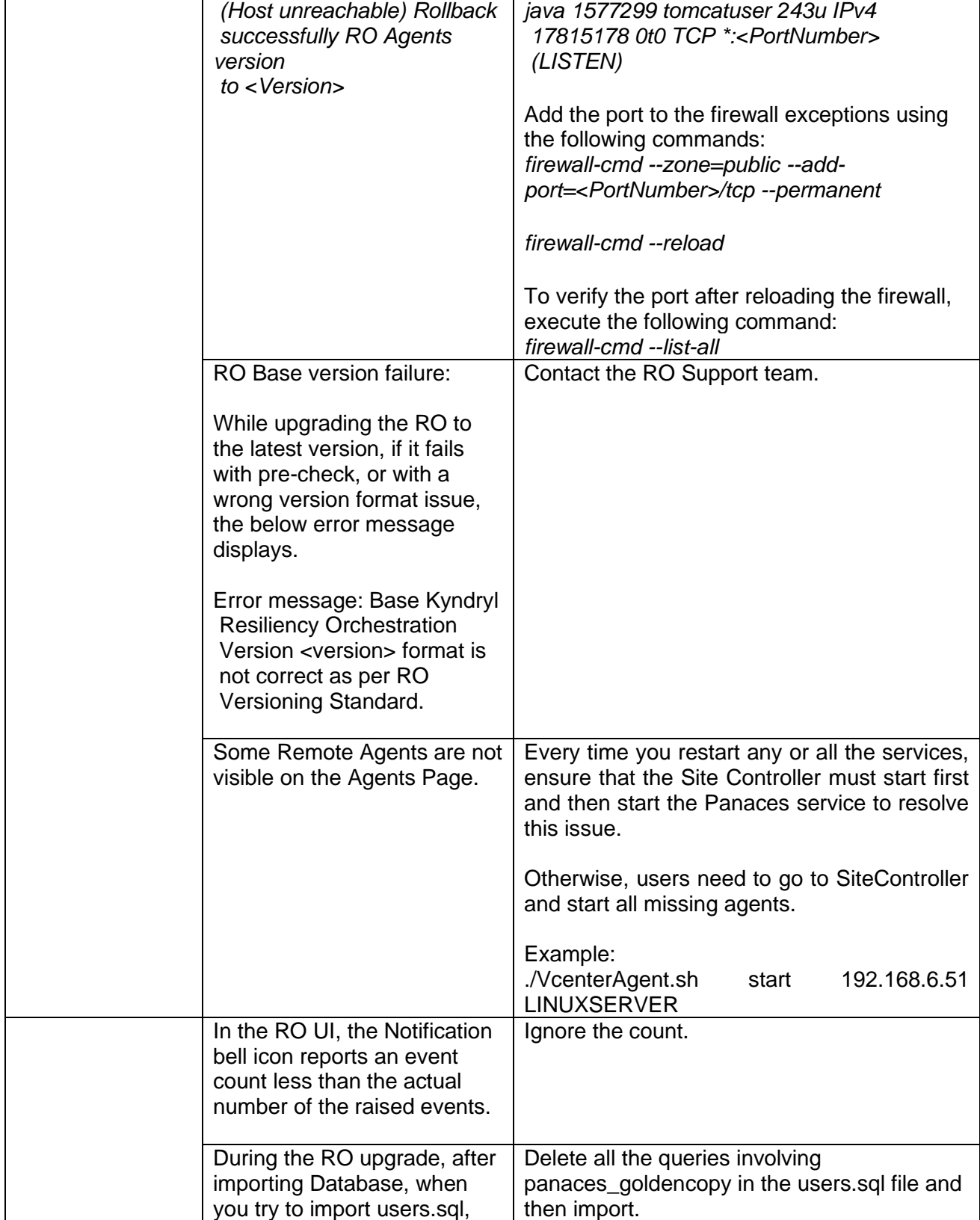

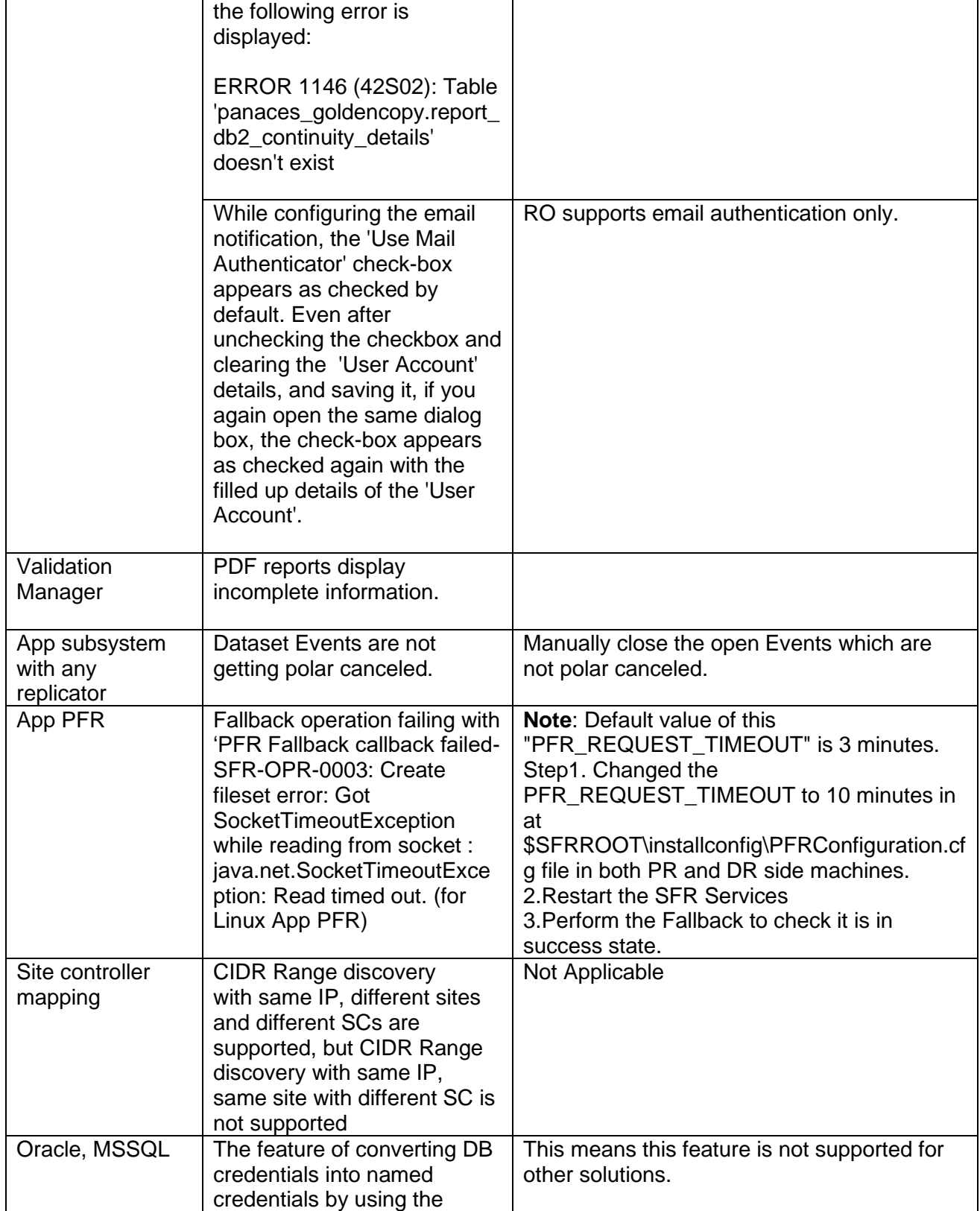

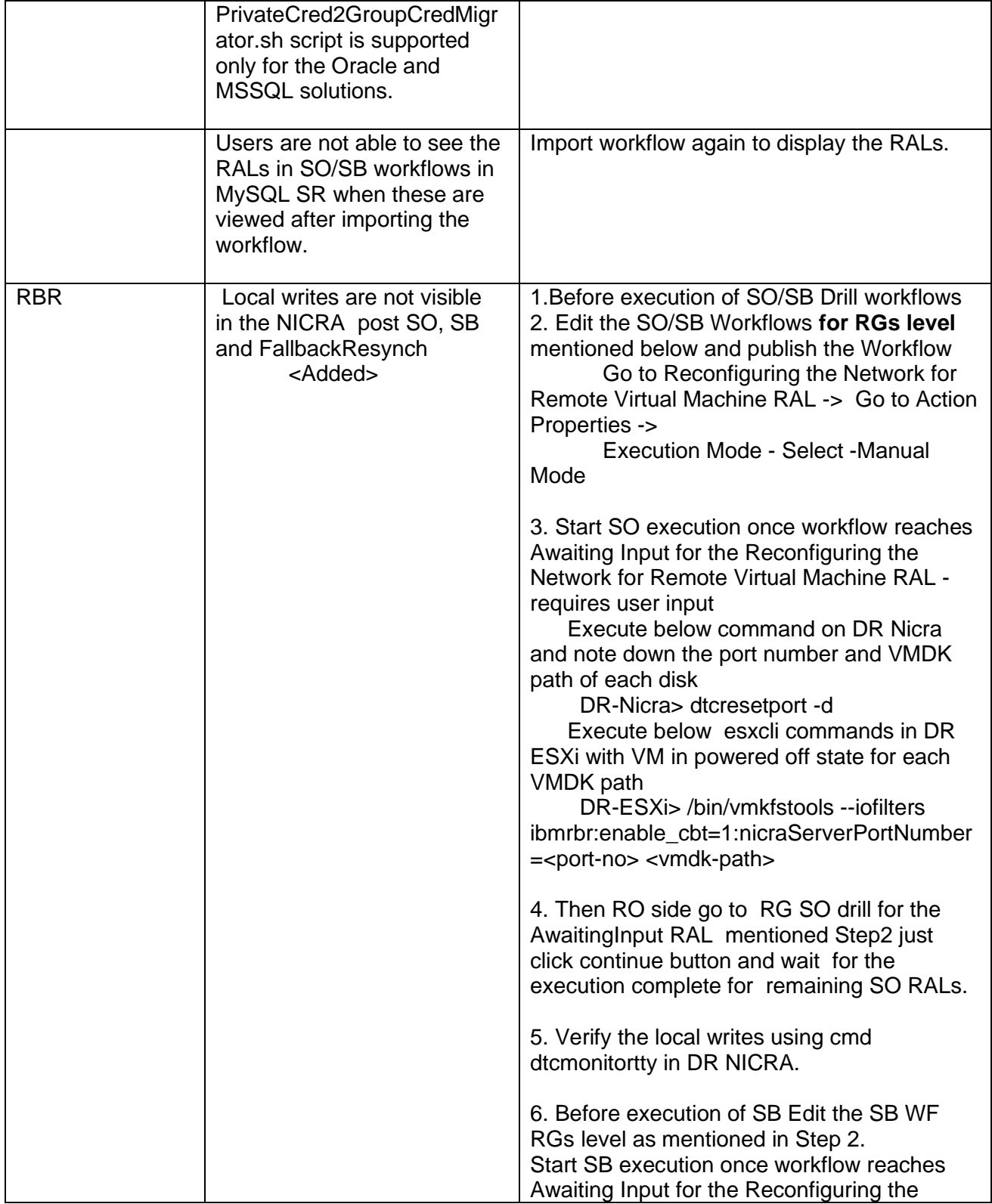

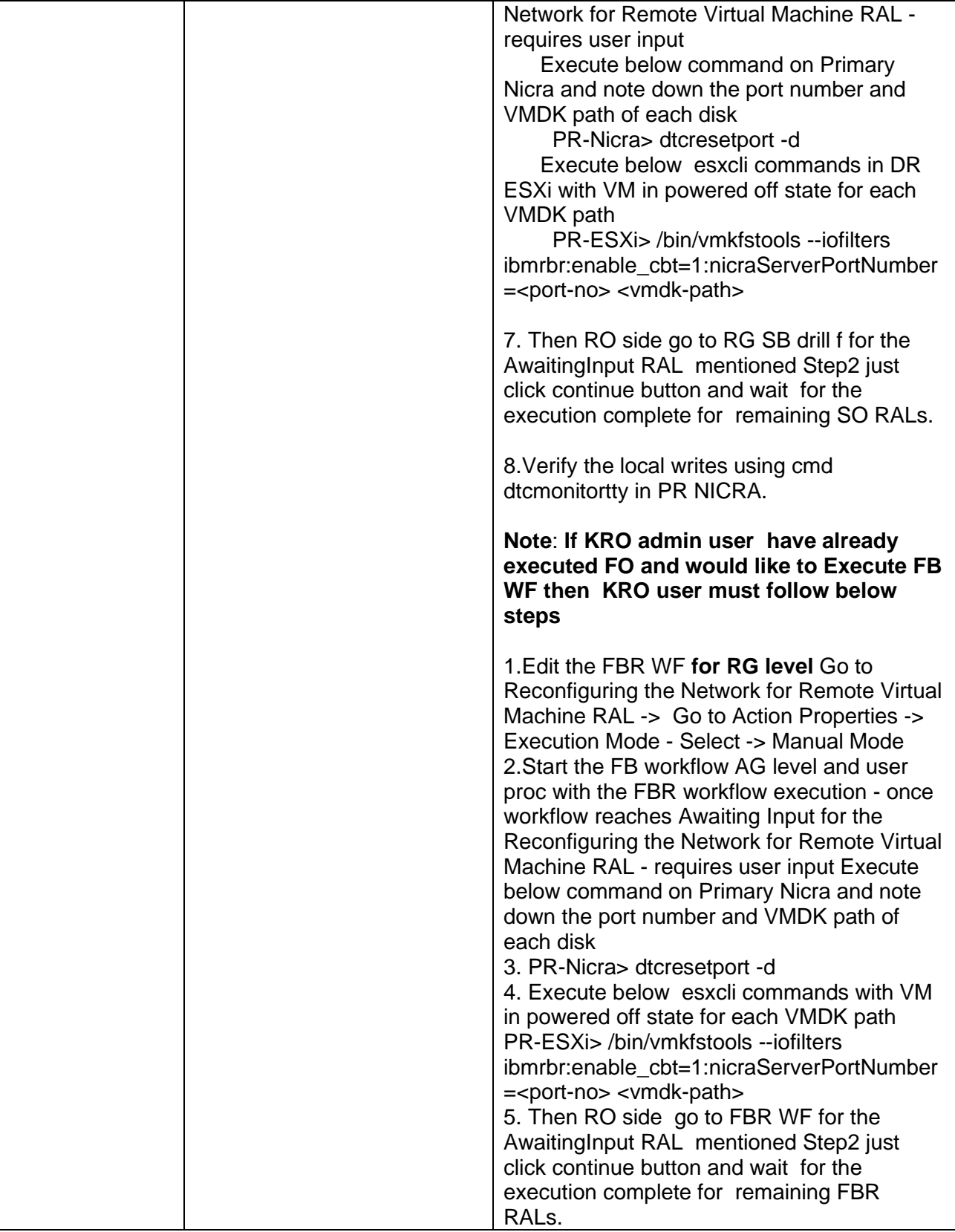

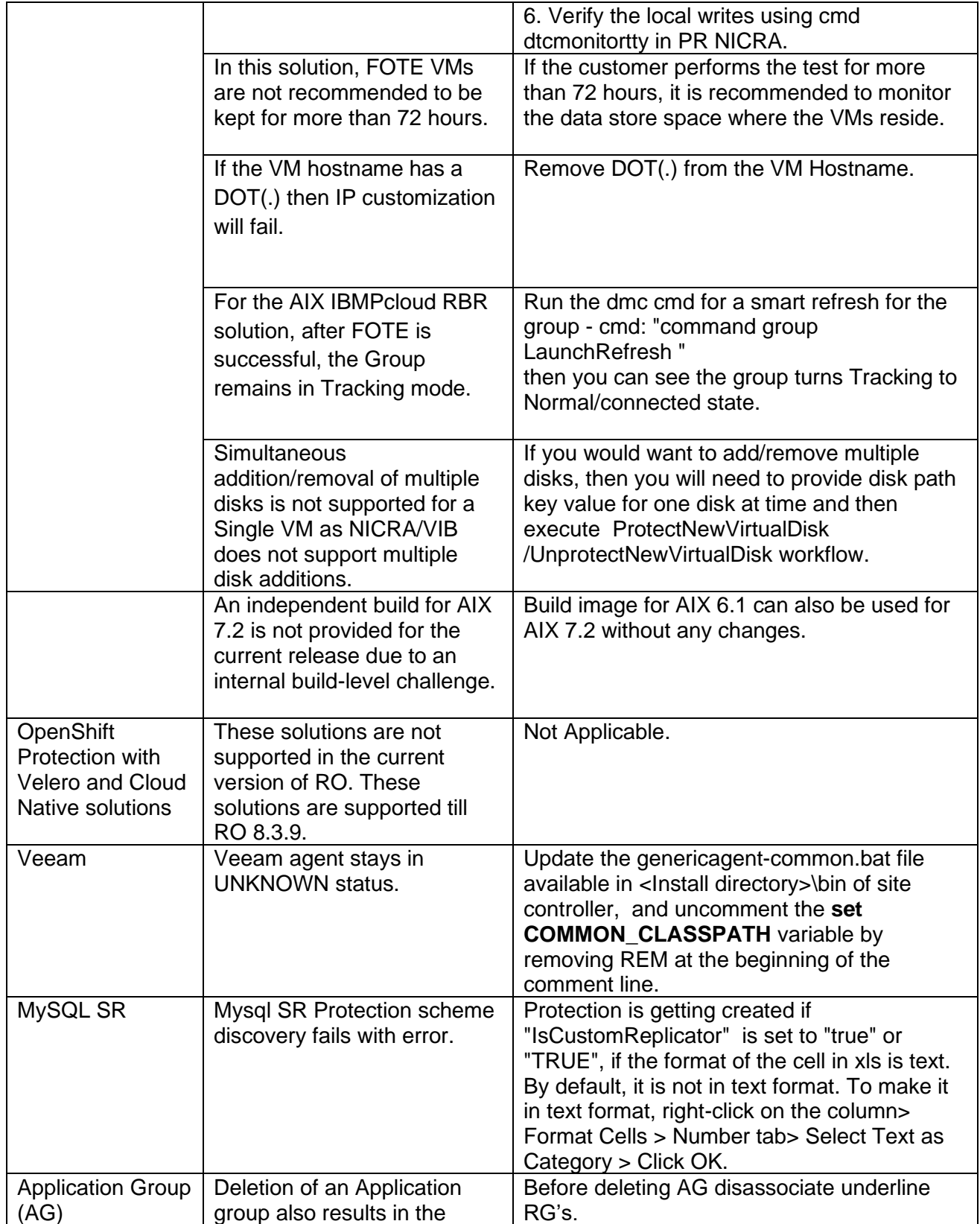

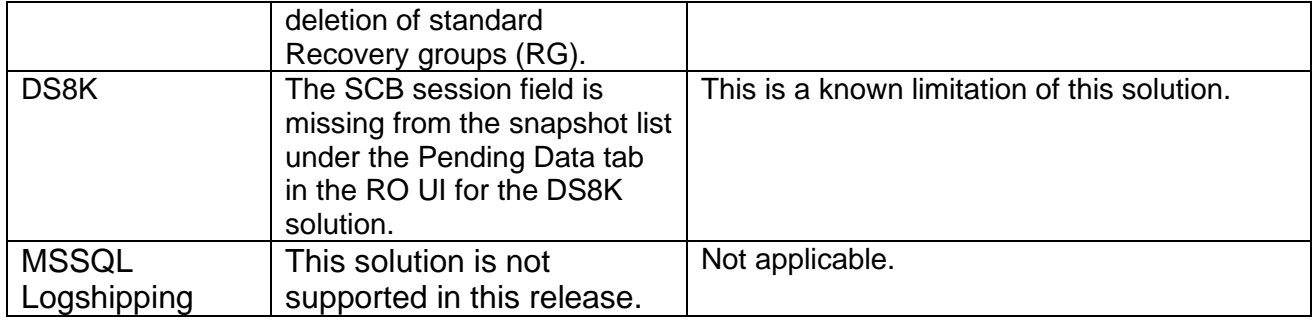